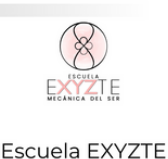

Proceso 1 "Una Vida Funcional" ww.adrianaestoroni.com

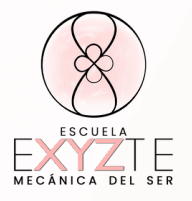

# **Proceso 1 "Una Vida Funcional"**

#### Contenidos

# **Módulo 0: Introducción a la Vida Funcional**

- Diferencia entre Vida y Existencia.
- Noción de Limitación y Campo de Posibilidades.
- Aprovechamiento del Condicionamiento.
- Movimientos fundamentales de la Existencia.
- Mecánica de la Existencia: Mecánica de Actualización.
- Requisitos para el Proceso: Humildad, Vulnerabilidad, Paciencia,
- Tolerancia a la Incertidumbre, Confianza, Honestidad y Amor.
- Presentación de los componentes del Ser.

#### **Módulo 1: Explorando los Componentes del Mecanismo del Ser**

1.1 Componente 7: Unidad o Inicio del Instante. 1.2 Componente 6: Campo de Posibilidades / Potenciales.

# **Módulo 2: Transformando Limitaciones y Activando la Conciencia Funcional**

2.1 Componente 5: Ecuación o Dinámica del Instante. 2.2 Componente 4: Diseño o Identidad.

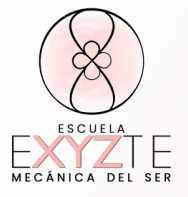

#### **Módulo 3: Descubriendo la Mente-Conciencia Humana y el Movimiento del Ser**

3.1 Componente 3: Mente-Conciencia Humana- Percepción de la Realidad.

3.2 Componente 2: Movimiento del Ser.

#### **Módulo 4: Explorando la Biología-Realidad-Contexto y la Conectividad**

4.1 Componente 1: Biología-Realidad-Contexto. 4.2 Componente 8: Conectividad.

#### **Módulo 5: Desvelando el Propósito de Existencia y la Existencia Manifestada**

5.1 Componente 9: Propósito de Existencia. 5.2 Componente 10: Existencia Manifestada.

#### **Módulo 6: Contexto Despliegue y Contexto Repliegue**

6.1 Componente 11: Contexto Despliegue. 6.2 Componente 12: Contexto Repliegue. 6.3 Componente 0: Activación.

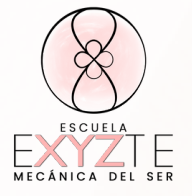

# **Módulo 7: Herramientas Prácticas para la Vida Funcional**

7.1 Herramienta Método por Escenas: Versión Dibujo y Cuestionario.

7.2 Herramienta Ejercicio del Instante.

#### **Organización y Estructura de los Módulos:**

Los Módulos seguirán la siguiente organización y estructura: Cada Módulo constará de la explicación de 2 Componentes del Ser en un video por cada Componente.

La estructura de los videos es la siguiente:

- Características del Componente
- Funciones del Componente
- Anomalía del Componente
- Recurso para calibrar el Componente
- Tarea de Aplicación para activar el Componente

Cada Módulo contará con:

- Cuaderno de Aterrizaje (para imprimir o auto- editable)
- Espacio de Integración de cada video
- Resumen en PDF de cada video
- Audios Complementarios
- Resumen en video de cada Módulo
- Juego interactivo de integración de las nociones.

#### **www.adrianaestoroni.com**